## SAP ABAP table BAPIMARKING {Marking}

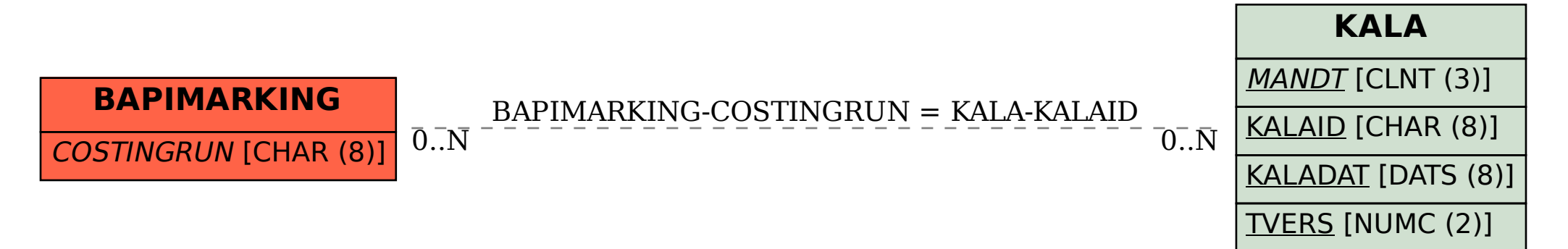